Using
Webcams
for
IR
Radiation
Detection Dan
Burns Los
Gatos
High
School
and
LLNL dburns@lgsuhsd.org

**Introduction:** Video and still CCD cameras have the capability to detect near infrared radiation out past the 1 micron wavelength. The human eye is not capable of detecting wavelengths larger than
about
0.75
microns.
This
allows
CCDs
to
be
able
to
detect
electromagnetic
radiation
that
is invisible and reveal it as images and movies. This creates many novel educational activities for students to explore IR radiation in the classroom and beyond. I describe how to modify an inexpensive
computer
webcam
and
some
uses
for
it
below.

**Hardware:** The fact that CCDs are sensitive to IR is a detriment to good photography. The lens of the
camera
does
not
focus
IR,
resulting
in
a
fuzzy
picture.
To
get
around
this,
all
CCD
cameras have a built in IR blocking filter. Some IR still gets through. The cheaper the camera, the less effective the IR blocking filter. You can demonstrate this by pointing a remote control at any CCD camera,
even
a
cell
phone
camera.
When
a
button
on
the
remote
is
pressed,
the
IR
LED
can
be seen flashing in the camera display. The IR blocking filter must be removed to make a good IR camera.
This
will
void
the
warranty
and
possibly
wreck
the
camera.
That
is
why
a
computer webcam is a good choice. They are cheap and easy to disassemble. The IR blocking filter comes in
several
types.
The
worst
is
a
coating
on
the
lens.
This
must
be
scratched
off
which
can
degrade image quality. Second worse is a filter attached to the CCD chip. This must be carefully removed to avoid damaging the CCD. The best are small filters that are part of the lens housing. These can be
easily
popped
out
without
any
risk.

I
tried
3
different
webcams
for
my
experiments.
Because
I
like
to
use
a
Mac,
this
was
more difficult. All newer Macs come with a built-in webcam. That is why very few vendors make Mac compatible
Webcams.
I
tried
the
IceCam2
by
macally.
It
worked
well
with
my
Mac
but unfortunately the IR blocking filter was a lens coating. I was able to scratch it off with an Exacto knife with acceptable results. I wouldn't recommend it. Next I tried a Logitech QuickCam Connect. Currently there is no Mac driver for this webcam. The IR filter was a small square piece of plastic that was easily popped out of the housing. This camera worked well on a PC and my Mac laptop running Windows XP. I recommend this one the highest. I then tried the Logitech QuickCam Chat Web Camera because there is a Mac driver available for it. Unfortunately it had an
IR
blocking
filter
coated
on
the
lens.
I
was
able
to
put
the
lens
that
cam
with
the
QuickCam Connect
into
this
Webcam.
That
is
what
I
have
been
using.

The other modification that must be done is to install a filter that only passes IR radiation. There are
sources
describing
how
these
can
be
made
using
exposed
color
film
and
floppy
disk
material on
the
internet.
I
chose
to
use
filter
material
from
Edmund
Scientific
Optics.
It
is
a
Wratten
Filter number
87C.
Although
more
expensive
(\$65),
one
piece
would
be
enough
to
make
dozens
of
IR cameras.
An
internet
search
for
Wratten
87C
could
result
in
a
cheaper
price.
This
filter
can
be attached over the lens of the camera for easy removal. I chose to place it inside the lens housing of
the
webcam
so
it
is
more
secure.

## http://www.edmundoptics.com/onlinecatalog/displayproduct.cfm?productID=1493

**Software:** The software that comes with the Logitech webcams is the best. It has settings for low light levels, still and video capture, and some basic editing tools. I also used a free Mac

application called Maccam. If you are going to use a Mac webcam, make sure it on the list of compatible
cameras
listed
on
the
Maccam
webpage:

## http://webcam‐osx.sourceforge.net/

Applications: There are many things that can be explored with an IR Webcam. Some of the things
I
have
observed
a
hotplate,
toaster,
toaster‐oven,
hairdryer,
and
a
range
top
burner warming up. These are all easily visible in IR even when there is no orange glow detectable to the eye. I even touched the hotplate when it first came visible and was not burned. I am going to try measuring
the
hotplate
temperature
while
doing
IR
imaging.
Fluorescent
light
sources
a
visible, the
warmer
ends
showing
up
brighter.
Compact
fluorescents
show
up
brighter.
Reflected fluorescent light is invisible. A room illuminated by fluorescent light only is very dark. Incandescent
lights
are
very
bright
and
can
light
up
the
whole
room.
The
filament
can
be
seen
for a few seconds after they have been turned off. Different color LEDs are interesting. Red shows up well but any color more toward the blue end of the spectrum were very dim. IR LEDs show up as intense lights. Remote controls can be used as IR flashlights to "see" objects in an otherwise dark room. LCD monitors show up as a dull glow and nothing showing from the display. Some have a bright corner where the backlight is located. Another classroom application is to give students different materials (black plastic, cloth, bag of sand etc.) to see what the IR from a remote control can
pass
through.
There
are
many
surprises.

Objects can bee seen in a daylight lit room and outside. This is from reflected IR radiation from the
sun.
There
are
many
things
to
be
discovered
observing
this
reflected
IR
too.
Some
black clothing looks light colored and some light clothing looks dark. Objects can be seen in foliage that might otherwise be missed. The sky and the moon can be seen too. I have just started exploring using
the
camera
for
reflected
IR.
Please
send
me
any
discoveries
you
make.
Below
are
some links
that
I
found
helpful
for
this
project
and
some
sample
images.

http://www.hoagieshouse.com/IR/

http://www.instructables.com/id/Infrared‐IR‐Webcam/

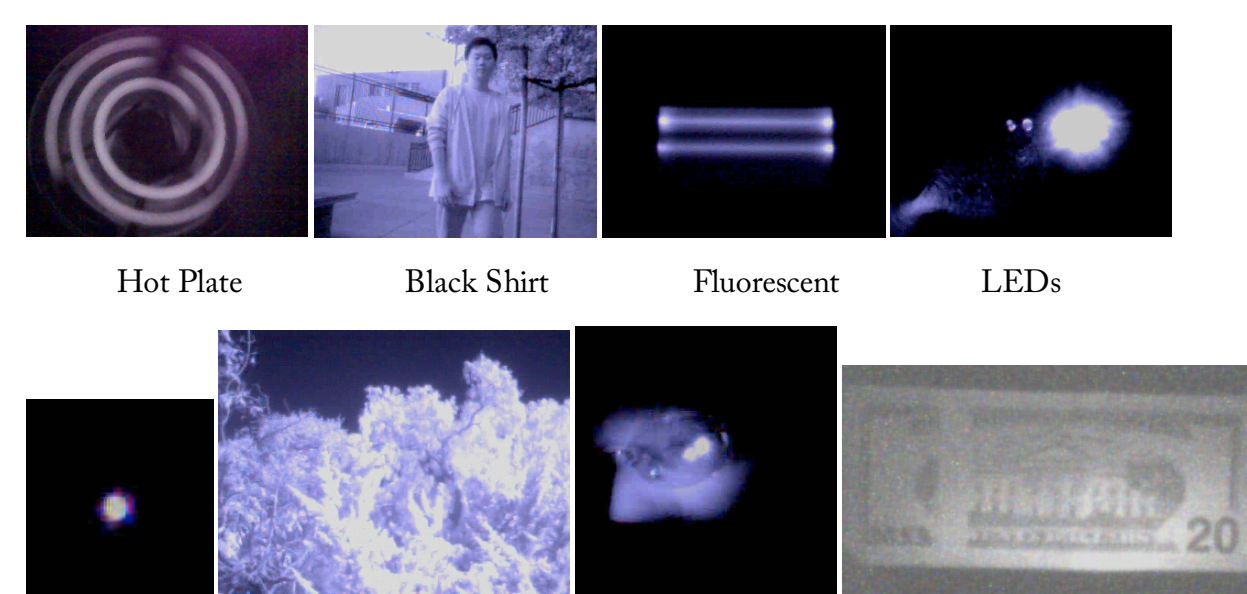

Moon Daytime Trees IR LED Flashlight \$20 Bill